Paweł Rajba [pawel@cs.uni.wroc.pl](mailto:pawel@cs.uni.wroc.pl) <http://pawel.ii.uni.wroc.pl/>

# **SOL Server** Optymalizacja

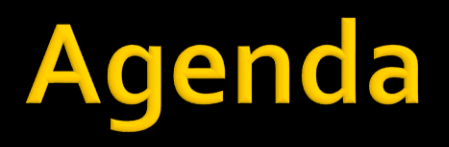

- **W**prowadzenie
- **Optymalizacja struktury tabel** 
	- **· W tym postacie normalne**
- Wykonywanie zapytań
- **Statystyki**
- **Plan wykonania**
- Indeksy
- **Pomocne narzędzia**

## Wprowadzenie

- Optymalizację można realizować na wielu poziomach
- Bardzo ważne jest poznanie wymagań, żeby wiedzieć co optymalizować.
	- Zwykle nie da zoptymalizować wszystkiego np. SELECT vs. INSERT

## Optymalizacja struktury tabel

- Wielkie tabele, z dużą liczbą kolumn nie sprzyjają wykonywaniu szybkich zapytań
- Uporządkowaniu danych sprzyja wprowadzenie postaci normalnych
- Wyróżniamy następujące postaci normalne:
	- **1NF, 2NF, 3NF, BCNF, 4NF, 5NF**

chociaż w praktyce stosowane głównie postacie 1-3

## Pierwsza postać normalna (1NF)

- Wszystkie wartość w komórkach tabel są atomowe, czyli żadnych list, kolekcji, itp.
- Nie zawiera powtarzających się grup informacji
	- np. nie może być kolumn "Składnik1" "Składnik2", "Składnik3"
- Kolejność wierszy może być dowolna
	- **EXPACZENIE danych nie zależy od kolejności wierszy** np. priorytet incydentów, czy kolejka zdarzeń do obsługi

*[https://pl.wikipedia.org/wiki/Posta%C4%87\\_normalna\\_\(bazy\\_danych\)](https://pl.wikipedia.org/wiki/Posta%C4%87_normalna_(bazy_danych))*

## Pierwsza postać normalna (1NF)

#### **Przykład:** Przed: Po:

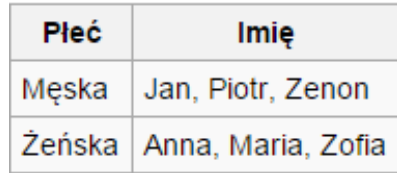

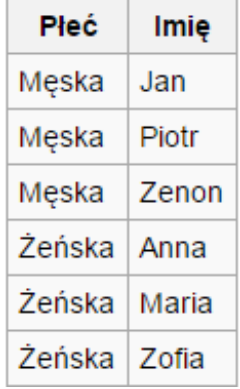

## Pierwsza postać normalna (1NF)

#### Mniej oczywisty przykład

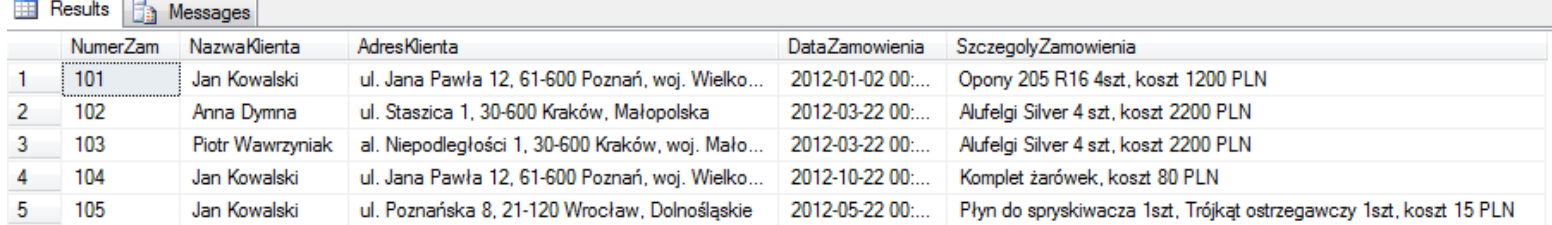

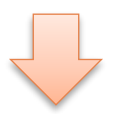

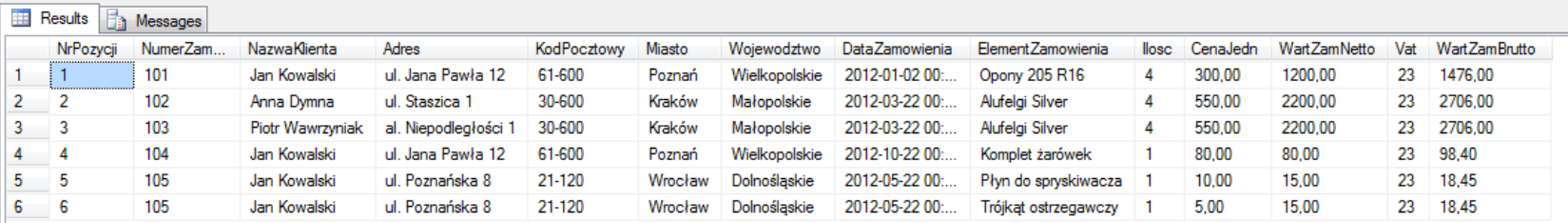

*<https://www.sqlpedia.pl/projektowanie-i-normalizacja-bazy-danych/>*

## Druga postać normalna (2NF)

#### **Mamy 1NF +**

- Żadna kolumna nie kluczowa nie jest częściowo funkcyjnie zależna od jakiegokolwiek klucza kandydującego (potencjalnego)
	- Lub inaczej: żadna informacja w wierszu nie może zależeć tylko od części klucza podstawowego (głównego)
- Mniej formalnie:
	- W tabeli powinny być dane dotyczące tylko określonego rodzaju obiektu
- **Cel: eliminacja powtarzających się danych**

## Druga postać normalna (2NF)

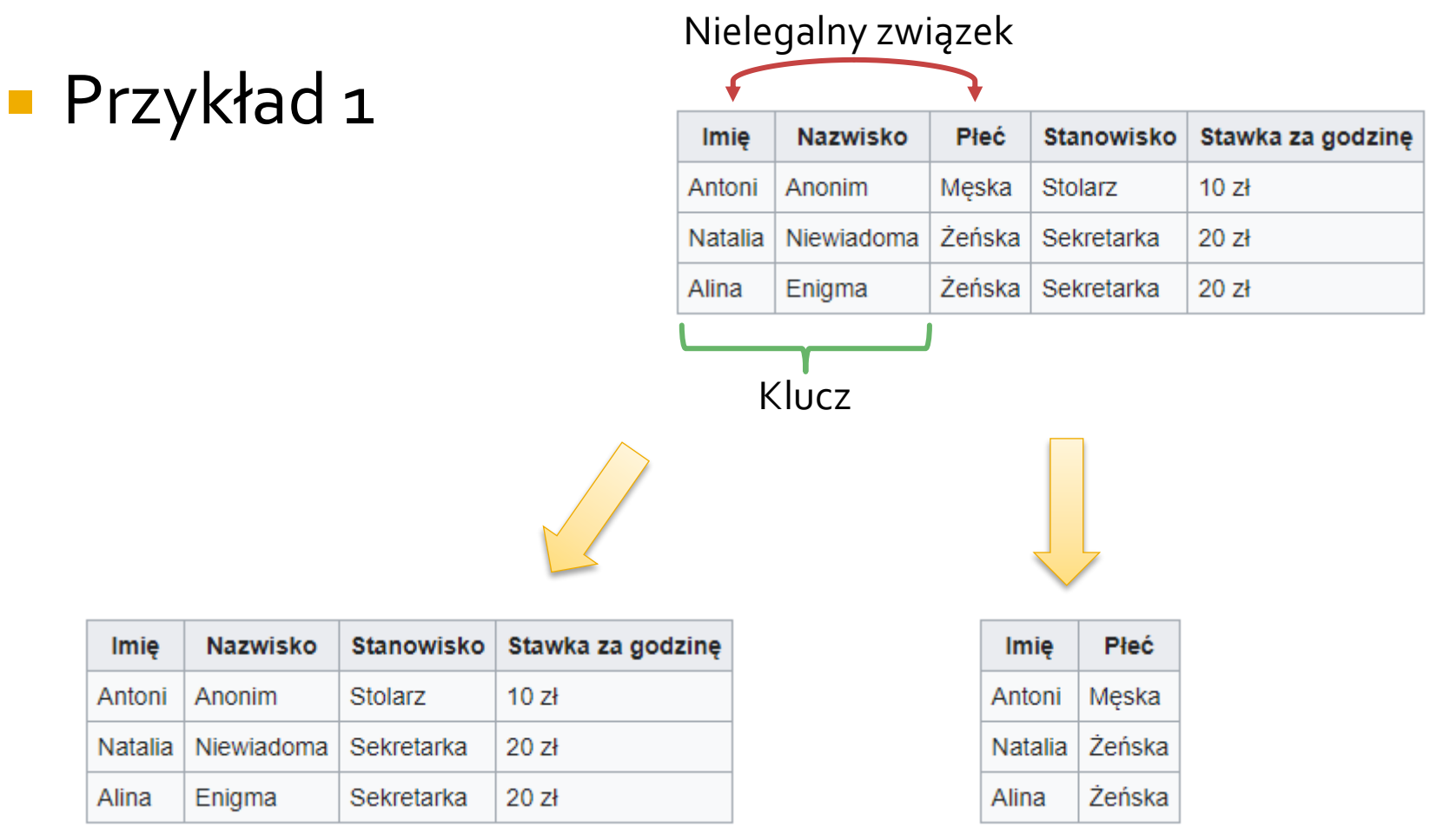

*[https://pl.wikipedia.org/wiki/Posta%C4%87\\_normalna\\_\(bazy\\_danych\)](https://pl.wikipedia.org/wiki/Posta%C4%87_normalna_(bazy_danych))*

Imie

Antoni

Natalia

Alina

Anonim

Enigma

## Druga postać normalna (2NF)

#### **Przykład 2**

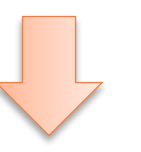

-- tabela w pierwszej postaci normalnej select \* from #Zamowienia 1NF

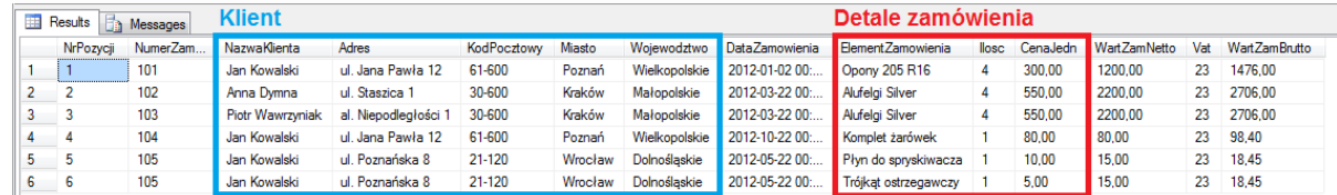

#### -- tabela w drugiej postaci normalnej select \* from #Zamowienia\_2NF

#### Results **Fin** Messages

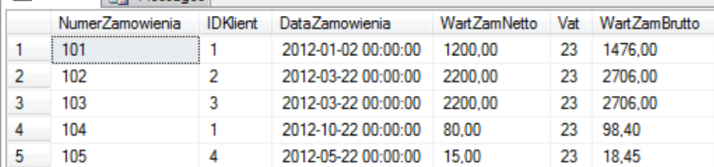

#### -- nowa tabela przechowujące informacje o detalach zamówień select \* from #DetaleZamowien\_2NF

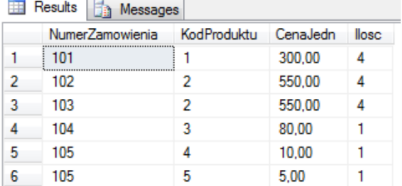

#### -- nowa tabela przechowujące informacje o obiektach typu Klient select \* from #Klient\_2NF

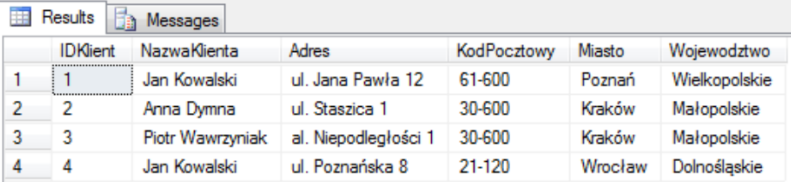

#### -- nowa tabela przechowujące informacje o produktach select \* from #Produkty\_2NF

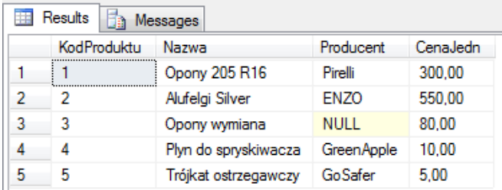

*<https://www.sqlpedia.pl/projektowanie-i-normalizacja-bazy-danych/>*

## Trzecia postać normalna (3NF)

#### Mamy 2NF

- + każda kolumna nie będąca częścią klucza, zależy od niego bezpośrednio (a nie przechodnio)
	- Lub inaczej: żadna informacja w kolumnie, która nie jest kluczem podstawowym, nie może zależeć od niczego innego, jak tylko od klucza podstawowego.
- Cel: Eliminowanie danych, które nie zależą od klucza

## Trzecia postać normalna (3NF)

#### Przykład

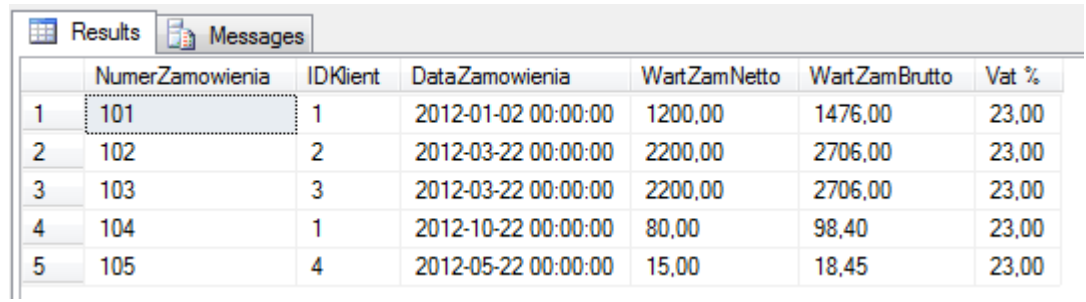

## Co daje dojście do 3NF?

- Usunięcie redundancji danych
- Łatwiej dane utrzymywać
- … ale aby wyciągnąć komplet danych, trzeba łączyć tabele

#### Kilka uwag na temat struktury tabel

- Jeżeli kolumna nie będzie używana, czy na pewno powinna być w tabeli?
- Jeśli mamy kolumny rzadko używane, może warto je wyciągnąć do osobnej tabeli?
- Czasami warto też trzymać przeliczone wartości, które są redundantne
- W pewnych sytuacjach również warto naruszyć 3NF, aby uniknąć zbyt wielu złączeń
- Tworząc strukturę trzeba jednak pamiętać, jakie operacje będą na tej strukturze wykonywane
	- **· Wrócimy do tego przy tworzeniu agregatów w DDD**

## Wykonywanie zapytań

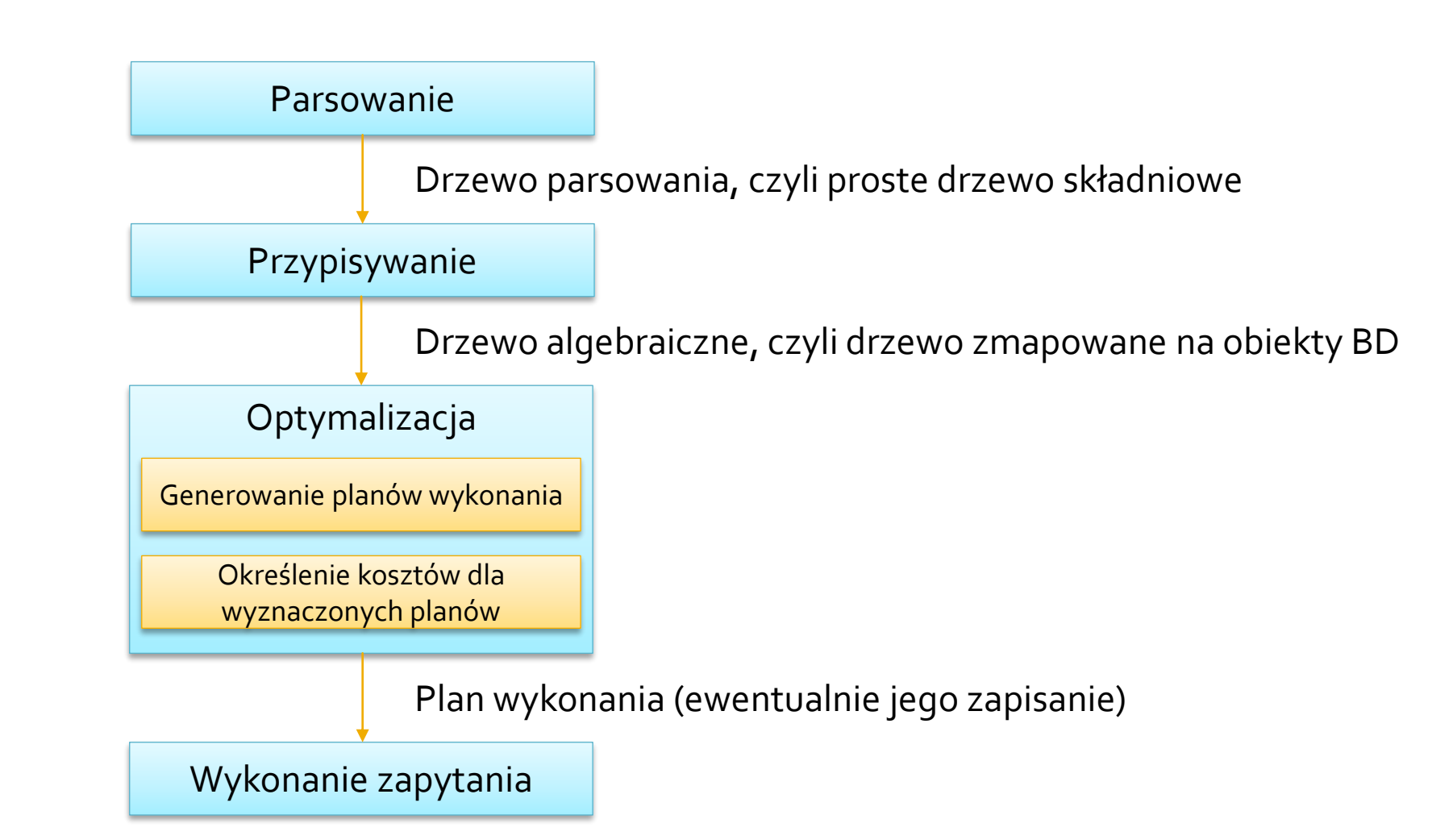

# Wykonywanie zapytań

- **In Istotnym i najtrudniejszym etapem jest** optymalizacja wykonania zapytania
- **Przy optymalizacji SQL Server rozpatruje m.in.** 
	- Statystyki tabel
	- Indeksy, które można wykorzystać
		- Czasami nawet opłaca się przejrzeć tabelę zamiast indeksu
	- Różne kolejności i sposoby złączeń tabel
- Rozpatrywany koszt to głównie
	- Operacje WE/WY
	- Czas procesora

# **Statystyki**

- **S** Są to obiekty przechowujące informacje statystyczne tabel
	- **·** Np. liczba wierszy, gęstości, rozkład wartości
- Do obejrzenia statystyk można
	- Użyć polecenia DBCC SHOW\_STATISTICS
		- Np. dbcc show\_statistics ( "SalesLT.SalesOrderHeader", PK\_SalesOrderHeader\_SalesOrderID)
	- Mgmt Studio  $\rightarrow$  Tabela  $\rightarrow$  Statistics
- Ważnym elementem związanym z optymalizacją jest częstość odświeżania statystyk
	- Domyślnie odświeżanie jest automatyczne i zarządzane przez SQL Server
	- Można też zarządzać statystykami "ręcznie"
- Więcej:
	- <https://msdn.microsoft.com/en-us/library/ms190397.aspx>

#### **DEMO**

#### ■ Odpalamy

- dbcc show\_statistics ("SalesLT.SalesOrderHeader", PK SalesOrderHeader\_SalesOrderID)
- Oglądamy statystyki w Mgmt Studio

- Plany wykonania dzielimy na:
	- Szacowane (estimated)
	- Faktyczne (actual)
- **Plany można zobaczyć w formie** 
	- **Graficznej**
	- Tekstowej
	- XML

- **Plany wykonania są przechowywane w buforze Przed wykonaniem zapytania:** 
	- **·** Jeśli plan już jest, zostaje wykorzystany
	- Jeśli go nie ma, zostaje utworzony i zachowany
- SQL Server zarządza tym buforem
- **Kilka wybranych przyczyn rekompilacji planu** 
	- **EXTER** zmiana struktury tabeli lub widoku (ALTER)
	- odświeżenie statystyk (ręcznie lub automatycznie)
	- usunięcie indeksu wykorzystywanego w planie
	- **· wywołanie procedury sp\_recompile**
	- **·** duże zmiany w zawartości tabeli (INSERT, DELETE)

- W planie wykonania mamy
	- **Elementy języka (zielone)**
	- **Operatory fizyczne/logiczne (niebieskie)**
	- **Operacje związane z kursorem (żółte)**
- **Plan wykonania jest w postaci drzewa** 
	- Drzewa, które powstaje po sparsowaniu zapytania
- **Po najechaniu na węzeł dostajemy sporo** dodatkowych szczegółów
- Może się zdarzyć, że SQL Server zasugeruje w planie faktycznym utworzenie indeksu

#### **• Pobranie informacji o planie wykonania**

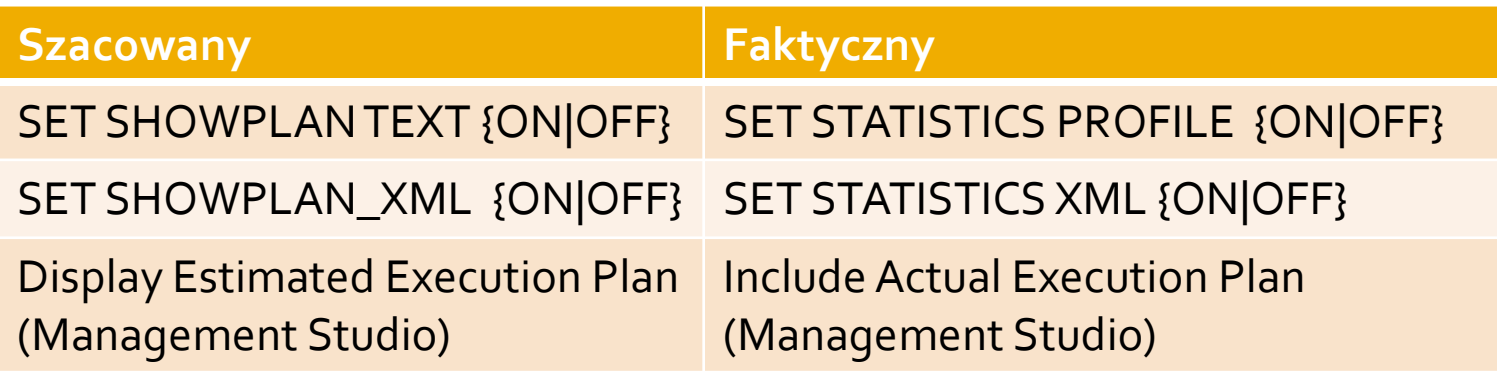

- Dodatkowo możemy uzyskać statystyki
	- Czasu: SET STATISTICS TIME {ON|OFF}
	- Operacji WE/WY: SET STATISTICS IO {ON|OFF}
- Bardzo ciekawą opcją są Live Query Statistics
	- Więcej:
		- <https://msdn.microsoft.com/en-us/library/dn831878.aspx>
		- <https://blogs.technet.microsoft.com/cansql/2017/02/28/live-query-statistics-in-sql-server-2016/>

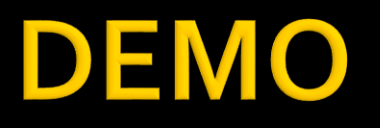

#### ■ Oglądamy plany dla zapytania

DBCC FREEPROCCACHE -- wyczyszczenie bufora planów wykonania

USE Northwind; GO SELECT DISTINCT(ShipCity) FROM Orders; GO

DECLARE c CURSOR FOR SELECT TOP 2 ShipCity FROM Orders; OPEN c; FETCH NEXT FROM c; WHILE @@FETCH\_STATUS = 0 BEGIN FETCH NEXT FROM c; END CLOSE c; DEALLOCATE c;

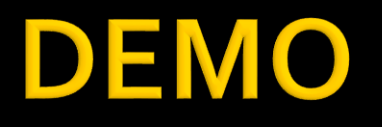

#### ■ Oglądamy plany dla zapytań

```
DBCC FREEPROCCACHE
```

```
SELECT DISTINCT(a.City) FROM SalesLT.SalesOrderHeader o JOIN
SalesLT.Address a ON o.ShipToAddressID = a.AddressID WHERE
o.SubTotal>30000
GO
```

```
DECLARE c CURSOR FOR SELECT TOP 3 a.City FROM
SalesLT.SalesOrderHeader o JOIN SalesLT.Address a ON
o.ShipToAddressID = a.AddressID;
OPEN c;
FETCH NEXT FROM c;
WHILE @@FETCH_STATUS = 0
BEGIN
    FETCH NEXT FROM c;
END
CLOSE c;
DEALLOCATE c;
```
- **Indeks to struktura danych mająca na celu** przespieszenie pobierania danych
	- **· Indeksy są przechowywane w strukturze B-drzewa**
- Jest związana z tabelą lub widokiem oraz jej/jego wybranymi kolumnami
	- **· Indeksować można prawie wszystko oprócz głównie** LOB (np. images, text, varchar(max))
- Dobór odpowiednich indeksów jest balansem pomiędzy
	- **Szybkością pobierania danych**
	- Kosztem związanym z jego utrzymaniem (CRUD)

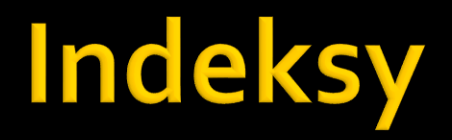

- **Indeks zgrupowany (clustered index)** 
	- **Może być tylko jeden w tabeli**
	- **· Wyznacza on porządek danych w samej tabeli**

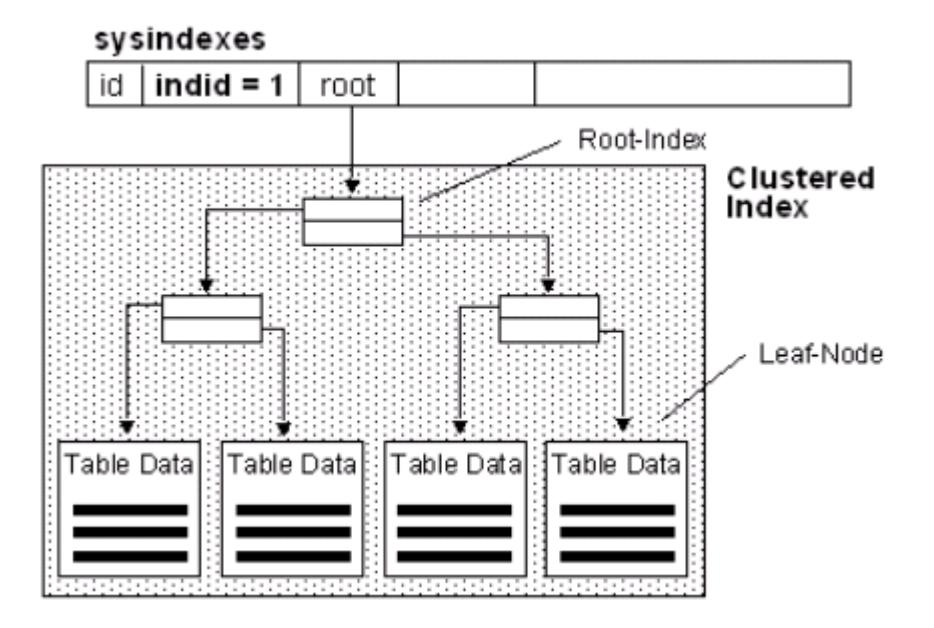

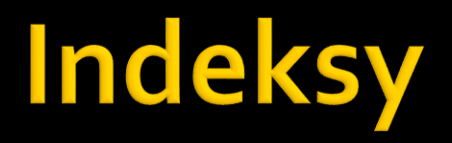

- **I** Indeks niezgrupowany (nonclustered index)
	- **E** Może być ich wiele w tabeli
	- Nie zawiera danych tylko referencje do nich
	- Na poziomie liści można dołączyć tzw. included columns, które nie są indeksowane

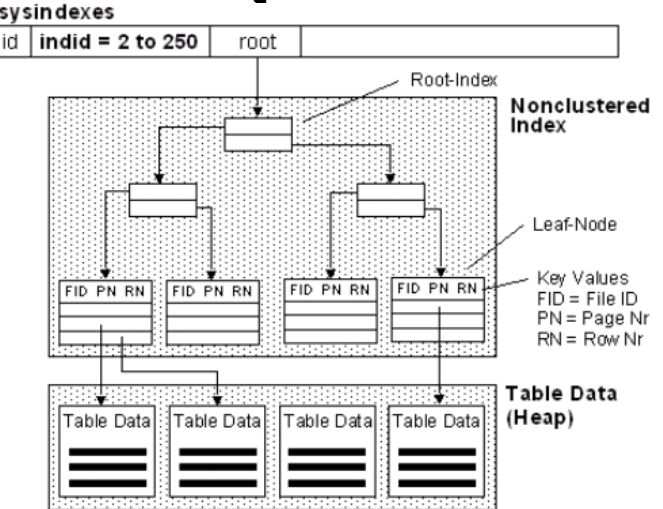

#### Kolejne rodzaje indeksów

- Złożony (composite)
	- kiedy zawiera więcej niż jedną kolumnę
- **Unikalny (unique)** 
	- wszystkie wartości muszą być różne)
- **Kryjący (covering)** 
	- Kiedy zawiera wszystkie kolumny dla wybranego zapytania
- Filtrowany (filtered)
	- Tylko dla non-clustered
	- **· Indeksowane są tylko wybrane dane**

- Zwykle każda tabela zawiera jakiś indeks
- **· Przykładowo: przy tworzeniu primary key lub** definiując ograczenie "unique" tworzony jest indeks Jeśli jednak tabela nie ma indeksu, wtedy ma strukturę sterty (heap)sysindexes

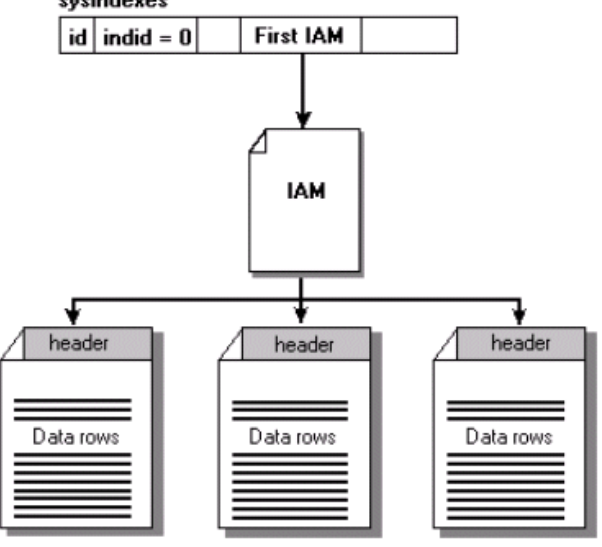

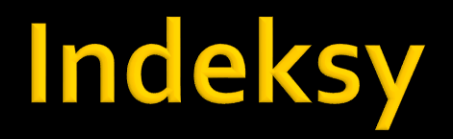

#### **Tworzenie indeksu**

```
CREATE [ UNIQUE ] [ CLUSTERED | NONCLUSTERED ] INDEX index name
    ON <object> ( column [ ASC | DESC ] [ ,...n ] )
    \lceil INCLUDE ( column name \lceil ,...n \rceil ) \rceil[ WHERE <filter predicate> ]
    [ WITH ( <relational_index_option> [ ,...n ] ) ]
```
#### Usuwanie indeksu

DROP INDEX index\_name

- **Indeksy niezgrupowane można utworzyć tak,** żeby przy zapytaniu nie było potrzeby odwoływać się do stron z danymi
- Zasady dotyczące takich indeksów
	- **· indeks musi zawierać wszystkie kolumny wyniku** 
		- Można zastosować included columns
	- zastosowanie indeksowanych widoków może prowadzić do indeksowania częściowych sum itp., co z kolei może dać duży wzrost wydajności

## Jak tworzyć indeksy?

- Jest cała masa artykułów i opracowań
- Kilka wybranych wskazówek
	- Poziom modyfikacji
		- Dużo → indeksy trzeba tworzyć ostrożnie
		- Mało  $\rightarrow$  można utworzyć więcej indeksów do usprawnienia pobierania danych
	- Dla indeksu zgrupowanego kolumna powinna być mała i najlepiej liczbowa
		- Dlatego też zwykle PK to indeks zgrupowany, chociaż nie zawsze będzie to optymalne
	- **· Unikalność wartości indeksu wpływa na wydajność**
	- Dla indeksów złożonych kolejność kolumn ma znaczenie
		- Częściej używane (np. te w WHERE powinny być wcześniej)
		- Im bardziej unikalne wartości, tym wcześniej na liście
	- Indeksować: wyszukiwane kolumny, biorące udział w złączeniach

# Zrobienie kopii bazy danych

- Bardzo pomocne do testów z indeksami Główne etapy
	- Uruchamiamy usługę SQL Server Agent

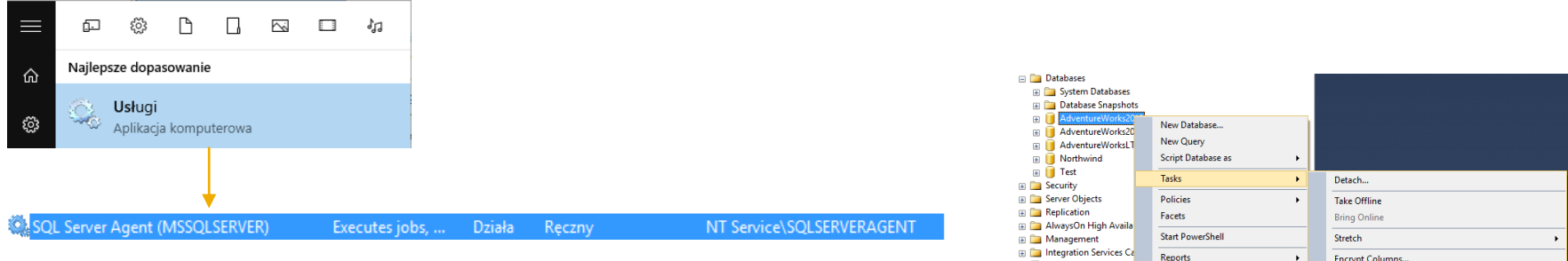

SQL Server Agent (Age

Rename Delete Refresh **Properties** 

- Odpalamy kreatora kopiowania bazy danych
	- **·** I klikamy dalej

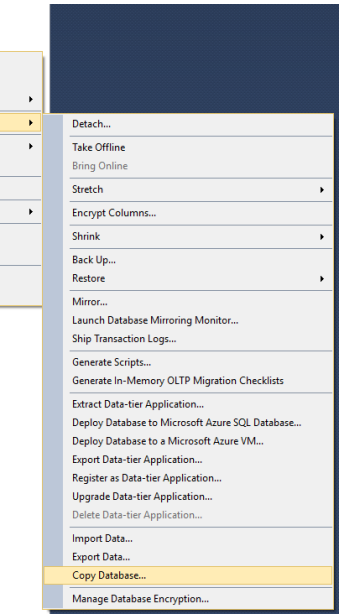

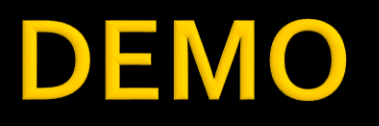

#### DBCC FREEPROCCACHE

-- 1 --

USE AdventureWorks2012\_new; CREATE NONCLUSTERED INDEX IX\_PurchaseOrderDetail\_RejectedQty ON AdventureWorks2012\_new.Purchasing.PurchaseOrderDetail(RejectedQty DESC, ProductID ASC, DueDate, OrderQty);

USE AdventureWorks2012;

GO

SELECT RejectedQty, ((RejectedQty/OrderQty)\*100) AS RejectionRate, ProductID, DueDate FROM Purchasing.PurchaseOrderDetail ORDER BY RejectedQty DESC, ProductID ASC;

GÓ

USE AdventureWorks2012\_new;

GO

SELECT RejectedQty, ((RejectedQty/OrderQty)\*100) AS RejectionRate, ProductID, DueDate FROM Purchasing.PurchaseOrderDetail ORDER BY RejectedQty DESC, ProductID ASC; GÓ

-- 2 --

USE AdventureWorks2012;

GO

SELECT SalesOrderDetailID, UnitPrice, UnitPriceDiscount FROM Sales.SalesOrderDetail s WHERE UnitPrice>1000 GO

USE AdventureWorks2012\_new;

SELECT SalesOrderDetailID, UnitPrice, UnitPriceDiscount FROM Sales.SalesOrderDetail s WHERE UnitPrice>1000 GO

USE AdventureWorks2012\_new;

DROP INDEX IF EXISTS Sales.SalesOrderDetail.IX\_SalesOrderDetails\_UnitPrice;

CREATE INDEX IX\_SalesOrderDetails\_UnitPrice ON AdventureWorks2012\_new.Sales.SalesOrderDetail (UnitPrice) INCLUDE (UnitPriceDiscount) WHERE UnitPrice>1000

#### Pomocne narzędzia

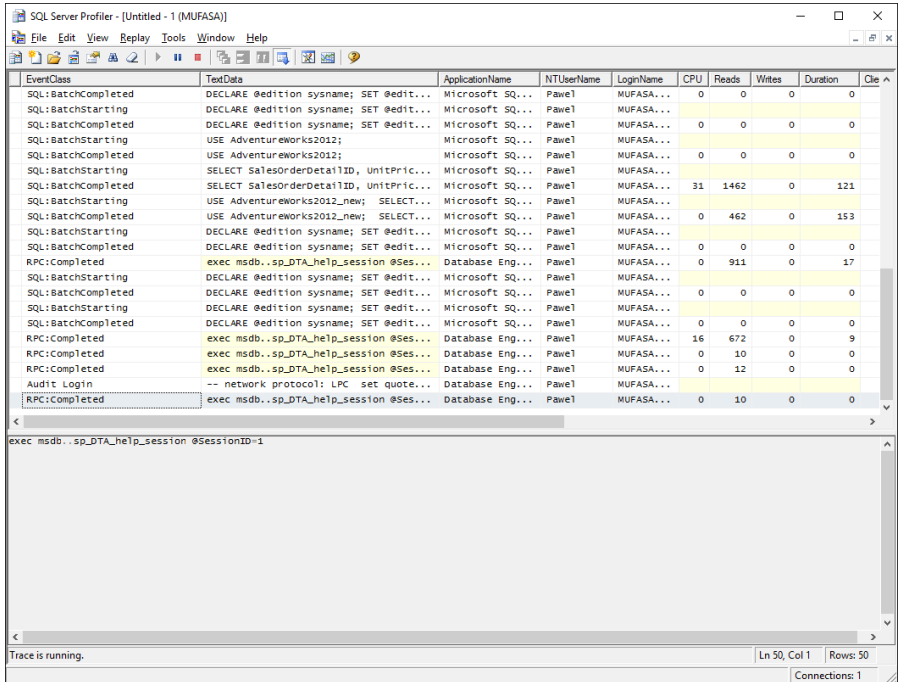

#### **SQL Server Profiler Database Engine TuningAdvisor**

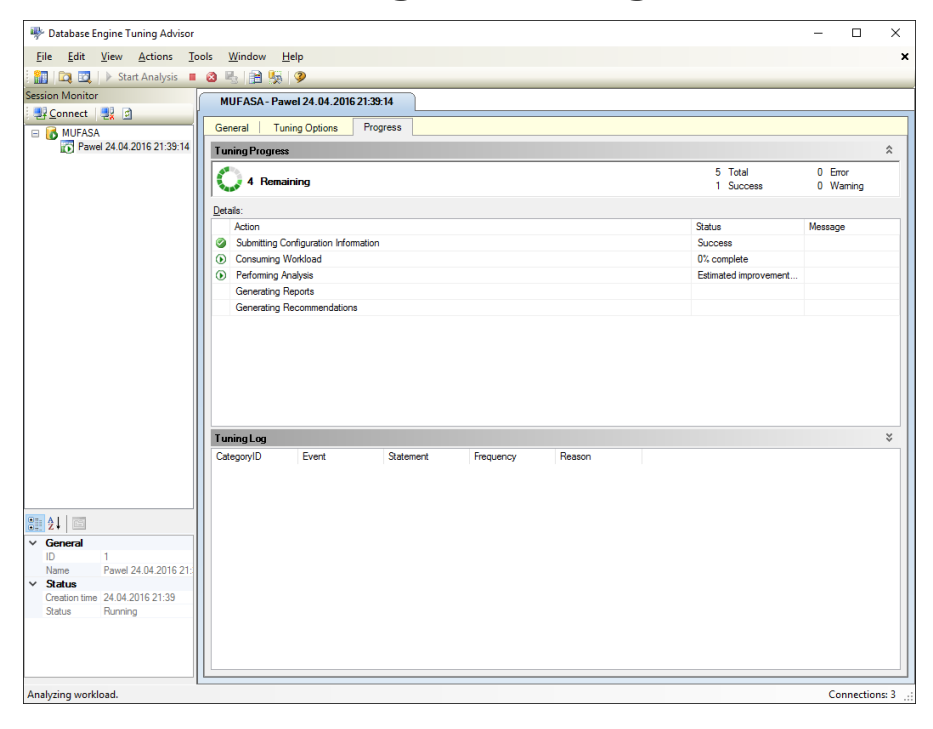

#### Literatura

#### **Postacie normalne**

- <https://pg.edu.pl/documents/1403427/1bacfc1e-012d-4800-b6b2-4f0c4cce3c99>
- <https://devszczepaniak.pl/postaci-normalne/>
- <https://mst.mimuw.edu.pl/lecture.php?lecture=bad&part=Ch6>
- <https://home.agh.edu.pl/~horzyk/lectures/db/BazyDanychAccess-Normalizacja.pdf>
- <https://edu.pjwstk.edu.pl/wyklady/rbd/scb/rW5.htm>
- **Podstawy optymalizacji** 
	- <http://pdf.ebookpoint.pl/sql14o/sql14o.pdf>
	- <https://msdn.microsoft.com/pl-pl/library/encyklopedia-sql--t-sql-optymalizacja-zapytan.aspx>
	- [http://wss.geekclub.pl/baza-wiedzy/kurs-transact-sql-czesc-4-optymalizacja-zapytan,773](http://pdf.ebookpoint.pl/sql14o/sql14o.pdf)
	- <https://www.mssqltips.com/sqlservertutorial/2250/graphical-query-plan-tutorial/>
	- [http://sqlmag.com/site](http://sqlmag.com/site-files/sqlmag.com/files/archive/sqlmag.com/content/content/144603/top_10_tips_for_optimizing-final.pdf.pdf)[files/sqlmag.com/files/archive/sqlmag.com/content/content/144603/top\\_10\\_tips\\_for\\_optimiz](http://sqlmag.com/site-files/sqlmag.com/files/archive/sqlmag.com/content/content/144603/top_10_tips_for_optimizing-final.pdf.pdf) [ing-final.pdf.pdf](http://sqlmag.com/site-files/sqlmag.com/files/archive/sqlmag.com/content/content/144603/top_10_tips_for_optimizing-final.pdf.pdf)

#### Literatura

#### **Statystyki**

- <https://msdn.microsoft.com/en-us/library/ms190397.aspx>
- · <https://msdn.microsoft.com/en-us/library/ms174384.aspx>
- [https://msdn.microsoft.com/pl-pl/library/ms187348\(v=sql.110\).aspx](https://msdn.microsoft.com/pl-pl/library/ms187348(v=sql.110).aspx)
- <https://msdn.microsoft.com/en-us/library/dn831878.aspx>
- **Plany wykonania** 
	- [https://technet.microsoft.com/en-us/library/ms181055\(v=sql.105\).aspx](https://technet.microsoft.com/en-us/library/ms181055(v=sql.105).aspx)
	- <https://www.simple-talk.com/sql/performance/execution-plan-basics/>
	- <https://www.simple-talk.com/sql/performance/graphical-execution-plans-for-simple-sql-queries/>
	- **•** <https://www.simple-talk.com/sql/performance/understanding-more-complex-query-plans/>

#### **Indeksy**

- [https://technet.microsoft.com/en-us/library/aa964133\(v=sql.90\).aspx](https://technet.microsoft.com/en-us/library/aa964133(v=sql.90).aspx)
- [https://technet.microsoft.com/pl-pl/library/jj835095\(v=sql.110\).aspx](https://technet.microsoft.com/pl-pl/library/jj835095(v=sql.110).aspx)
- <https://msdn.microsoft.com/en-us/library/ms175049.aspx>
- <https://www.simple-talk.com/sql/learn-sql-server/sql-server-index-basics/>
- [https://msdn.microsoft.com/pl-pl/library/ms190806\(v=sql.110\).aspx](https://msdn.microsoft.com/pl-pl/library/ms190806(v=sql.110).aspx)
- [https://msdn.microsoft.com/pl-pl/library/cc280372\(v=sql.110\).aspx](https://msdn.microsoft.com/pl-pl/library/cc280372(v=sql.110).aspx)
- . <https://www.simple-talk.com/sql/performance/introduction-to-sql-server-filtered-indexes/>
- <http://www.sqlskills.com/blogs/kimberly/indexes-just-because-you-can-doesnt-mean-you-should/>